<==<MaxcNon-XeroxLoginText.Press<

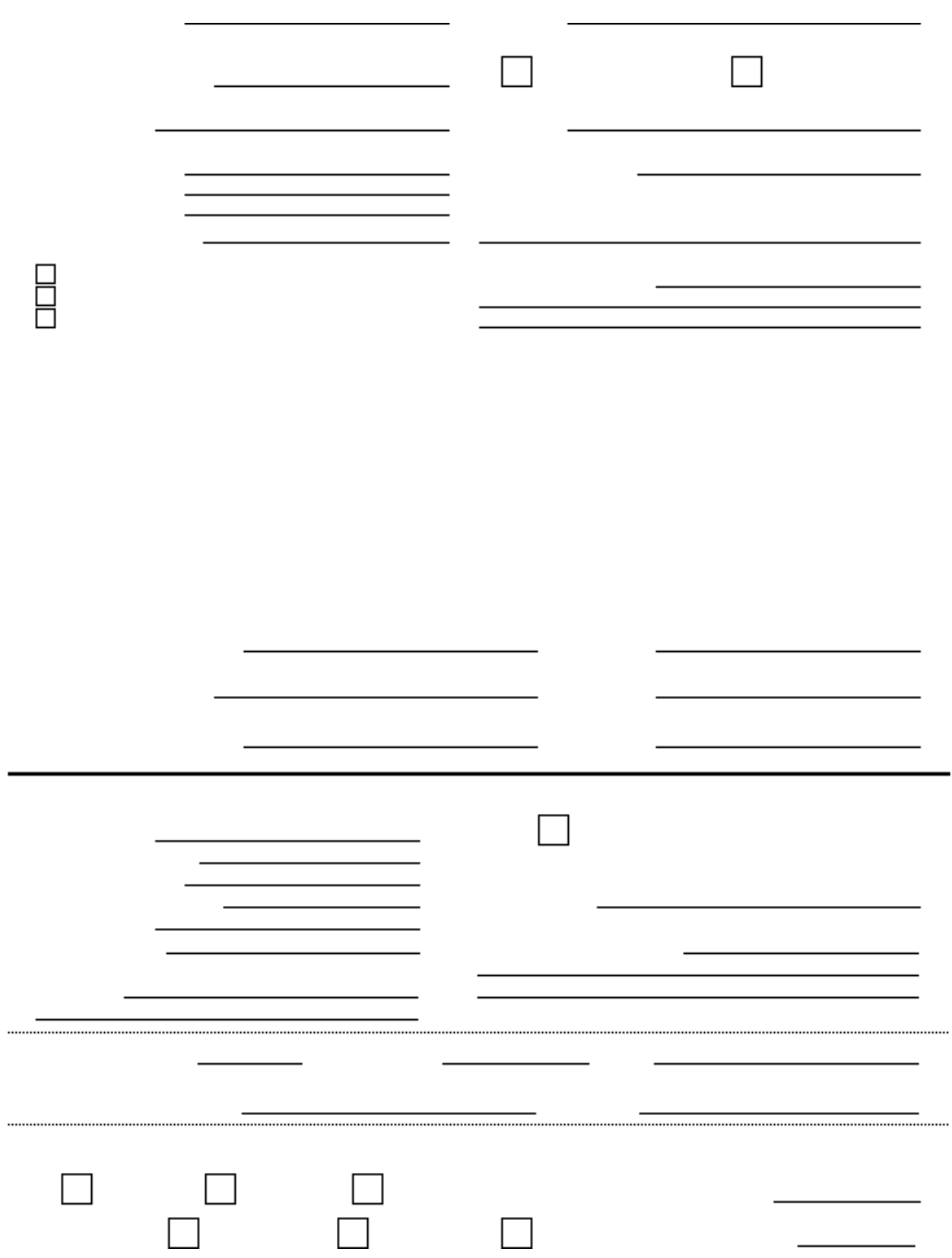